СПО — инструмент для повышения компьютерной грамотности на уроках информатики в школе

> **Проскурнёв Артём Сергеевич Учитель информатики Школа № 830**

# Интерфейс

• Максимальное упрощение

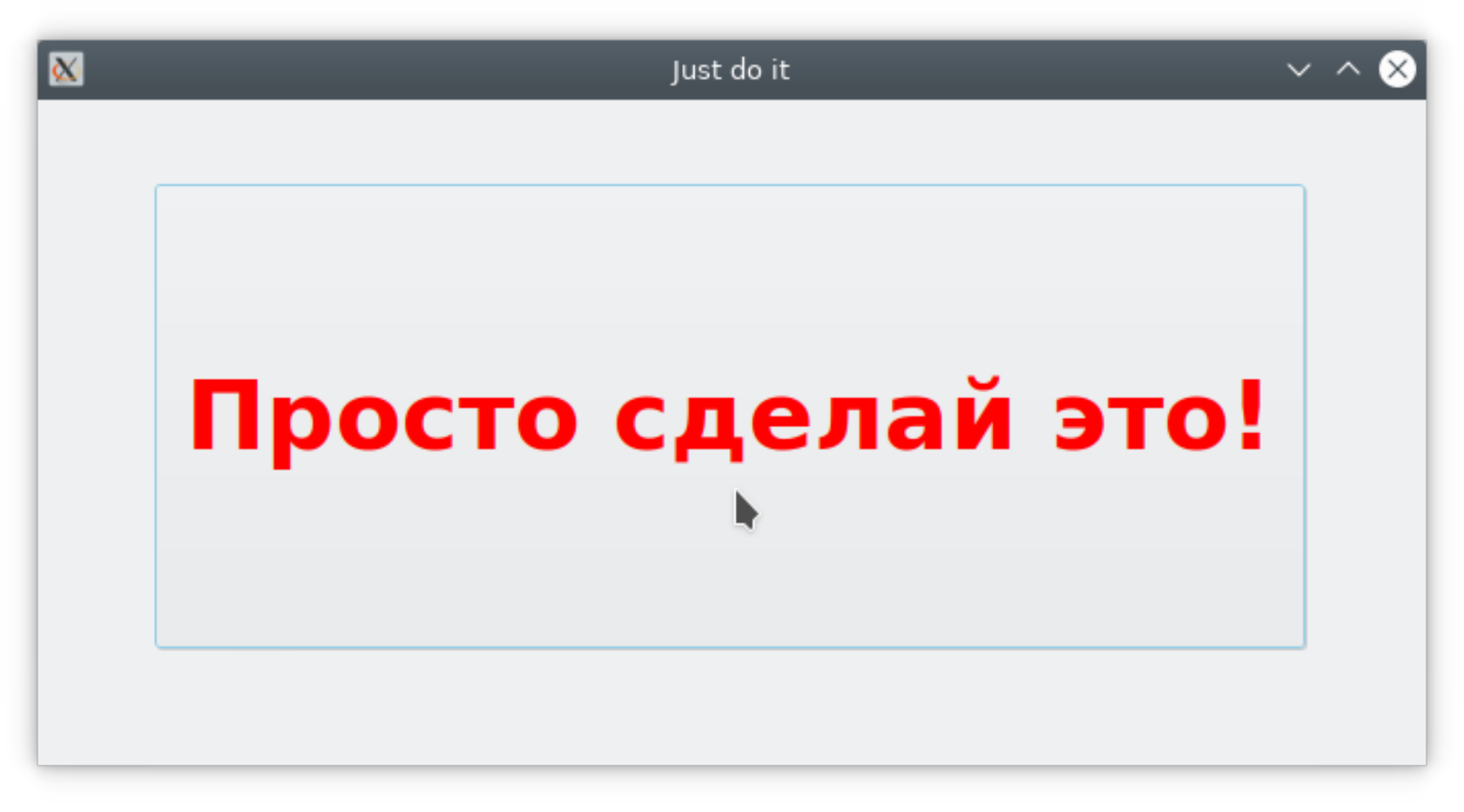

#### Паника перехода

#### • Версия 0.1 vs 2.3

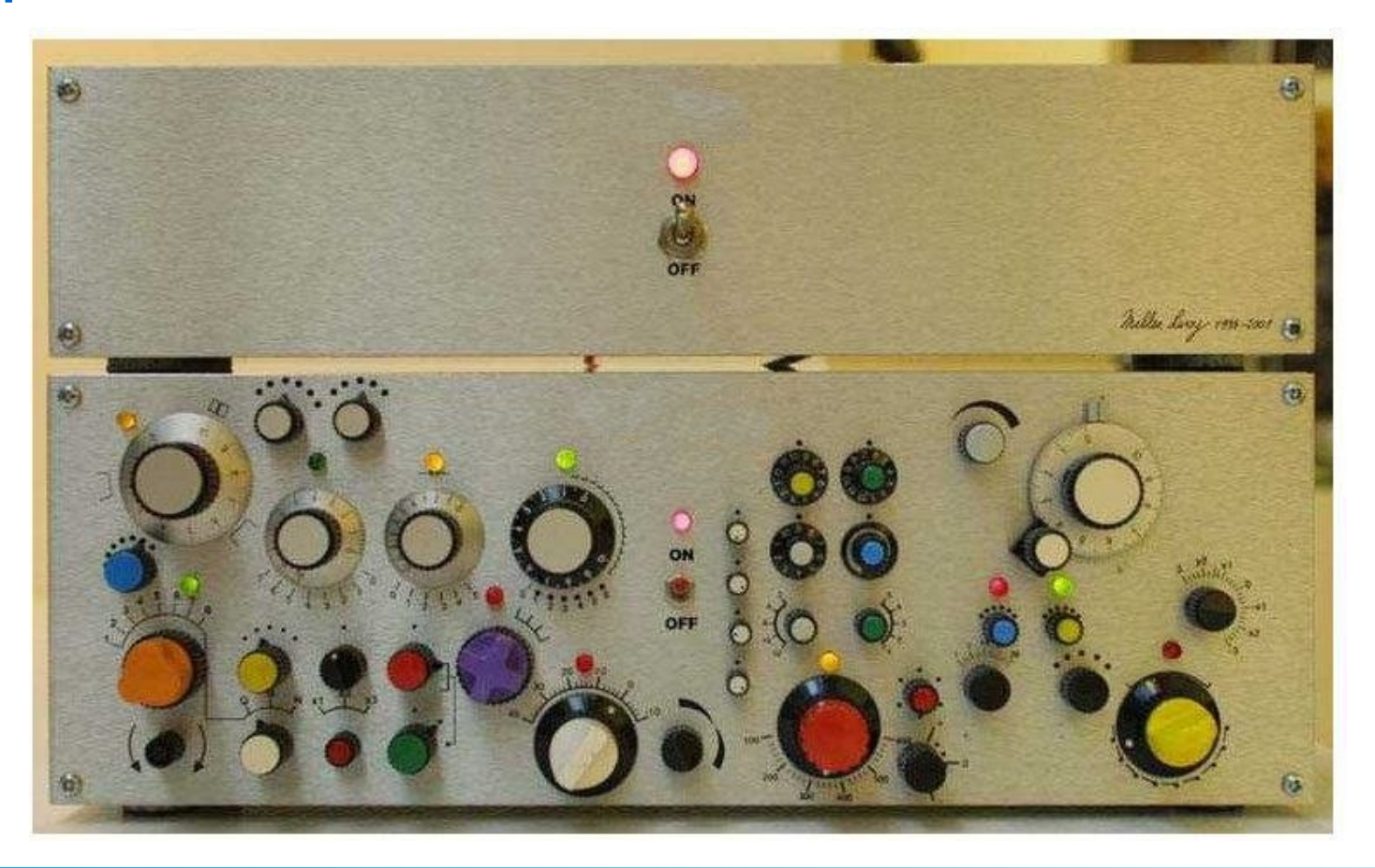

#### Самовыражение детей

- Настройка внешнего вида WM
- Изменение цвета
- Адаптация исходного кода

**[student /]\$ ls bin dev home lib64 lost+found mnt proc rtn.log sbin srv tmp var boot etc lib libx32 media opt root run selinux sys usr**

#### Связь с другими предметами

- Геометрия
- Черчение

**7 ШАРОВ С РАВНЫМИ РАДИЧСАМИ `R" KACAЮTCA TAK, KAK HA PUCYHKE.** НАЙТИ РАССТОЯНИЕ МЕЖДУ ШАРОМ  $\tilde{A}$  и  $\tilde{B}$ , ЕСЛИ 5 ИЗ НИХ ОБРАЗУЮТ ПРАВИЛЬНЫЙ ПЯТИЧГОЛЬНИК.

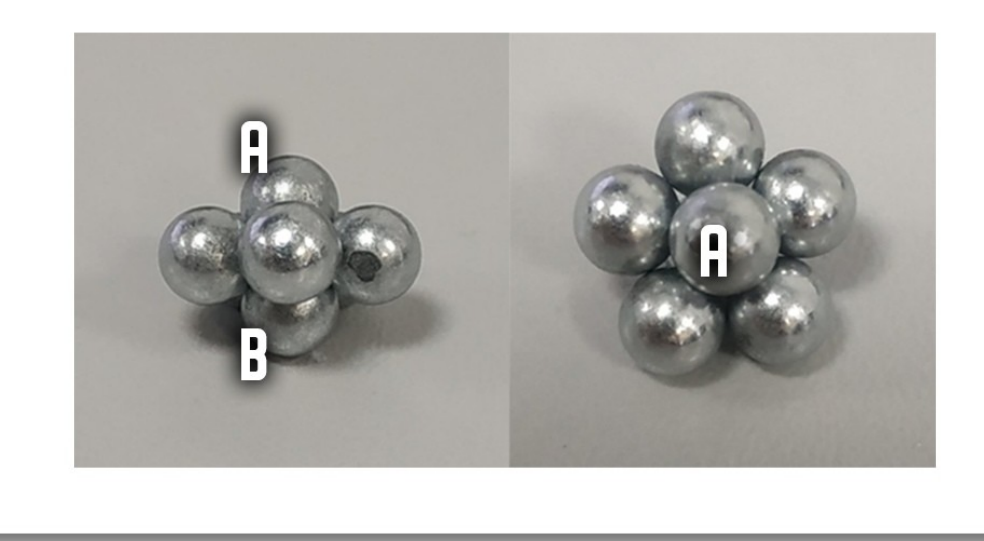

#### Чертёж для задачи 3D

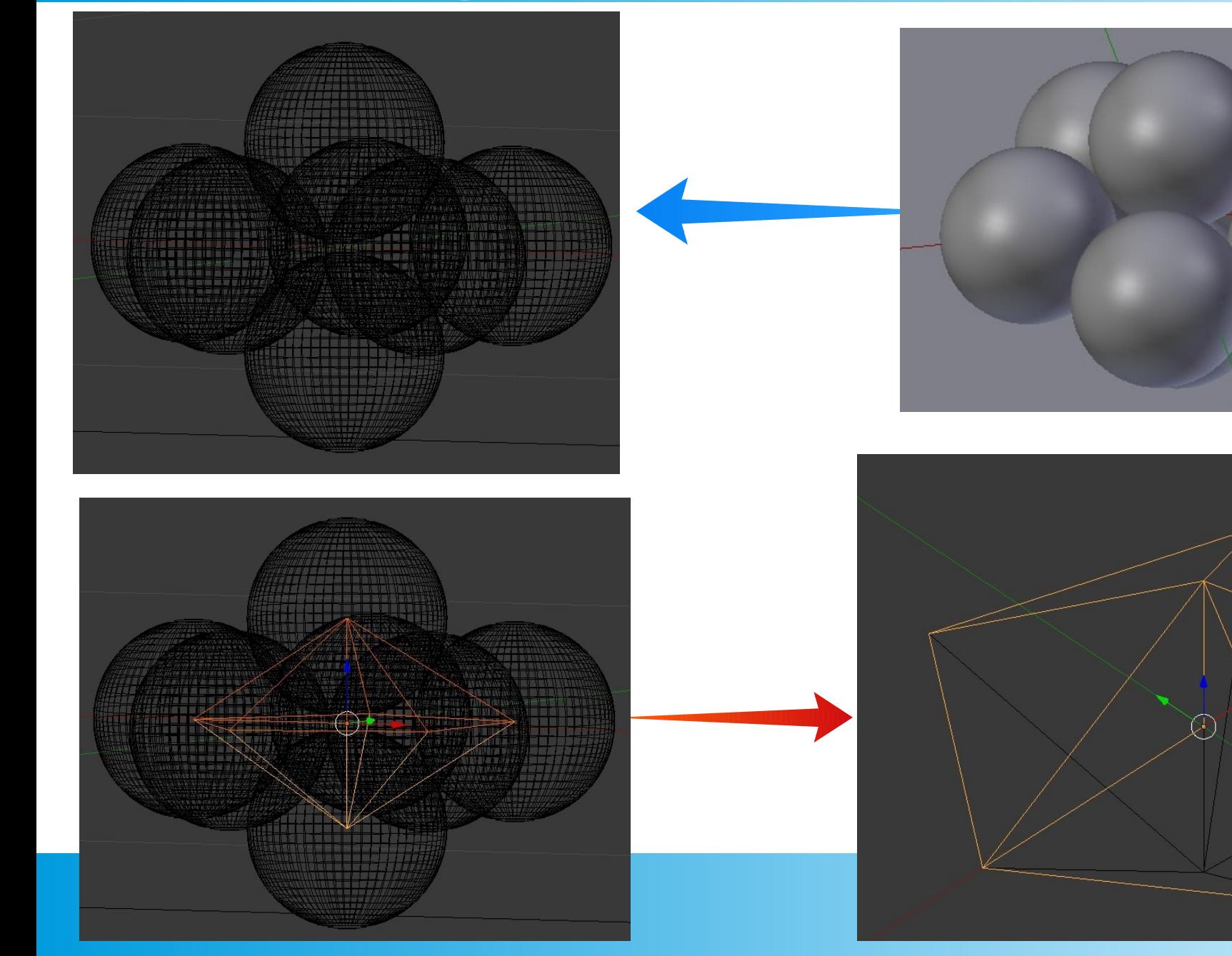

#### **Чертёж для задачи CAD**

- FreeCAD
- · LibreCAD

. . .

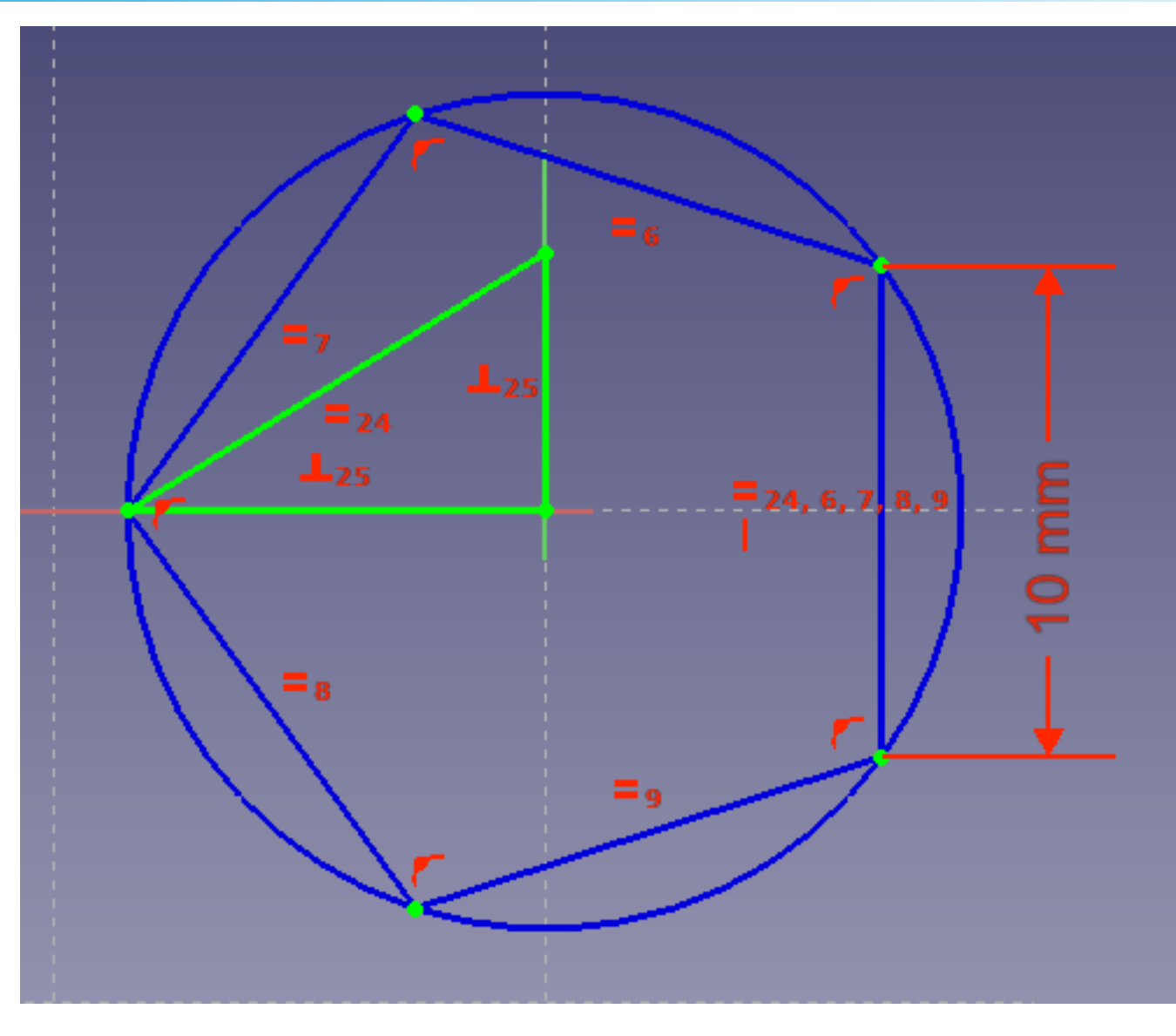

## Исходный код

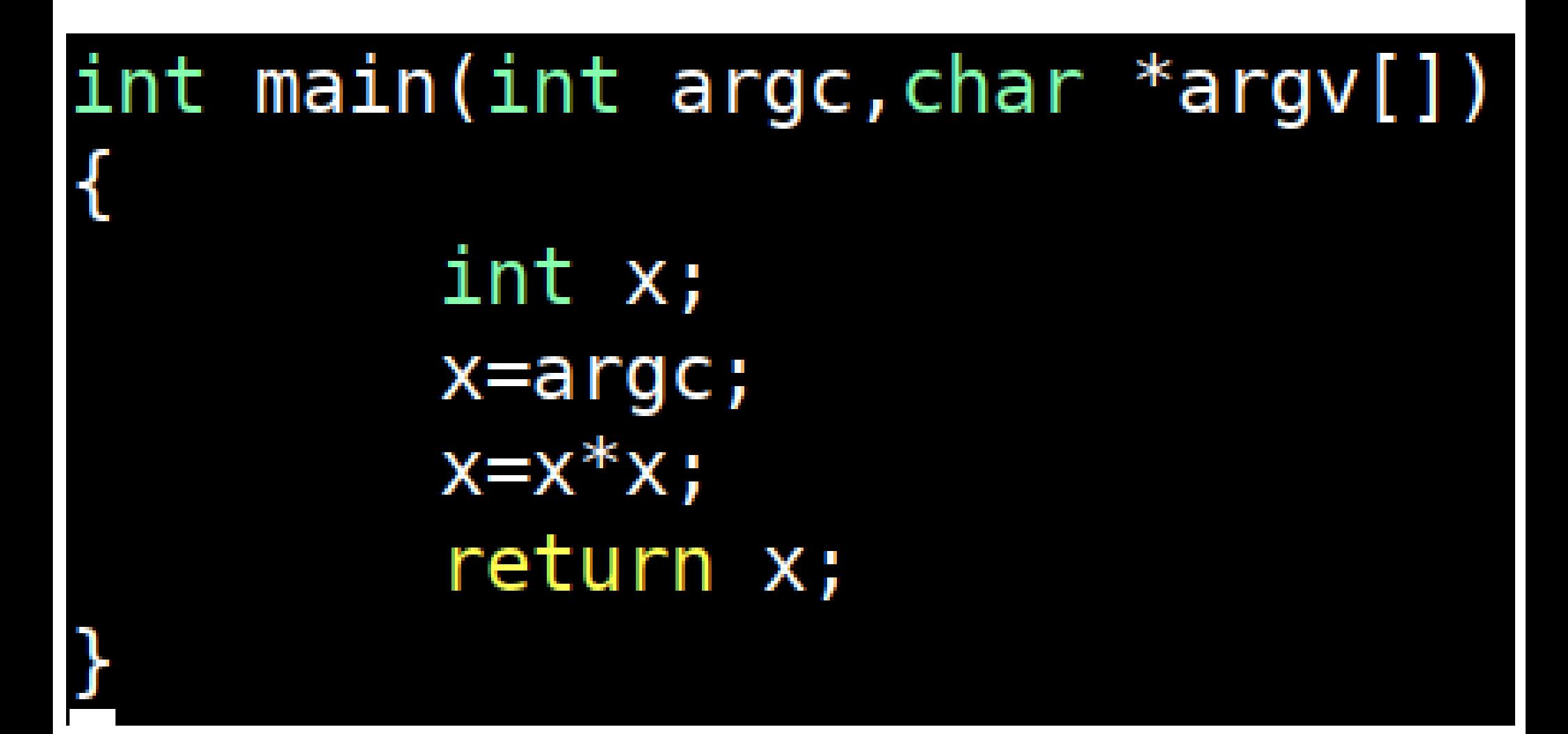

# Машинный код

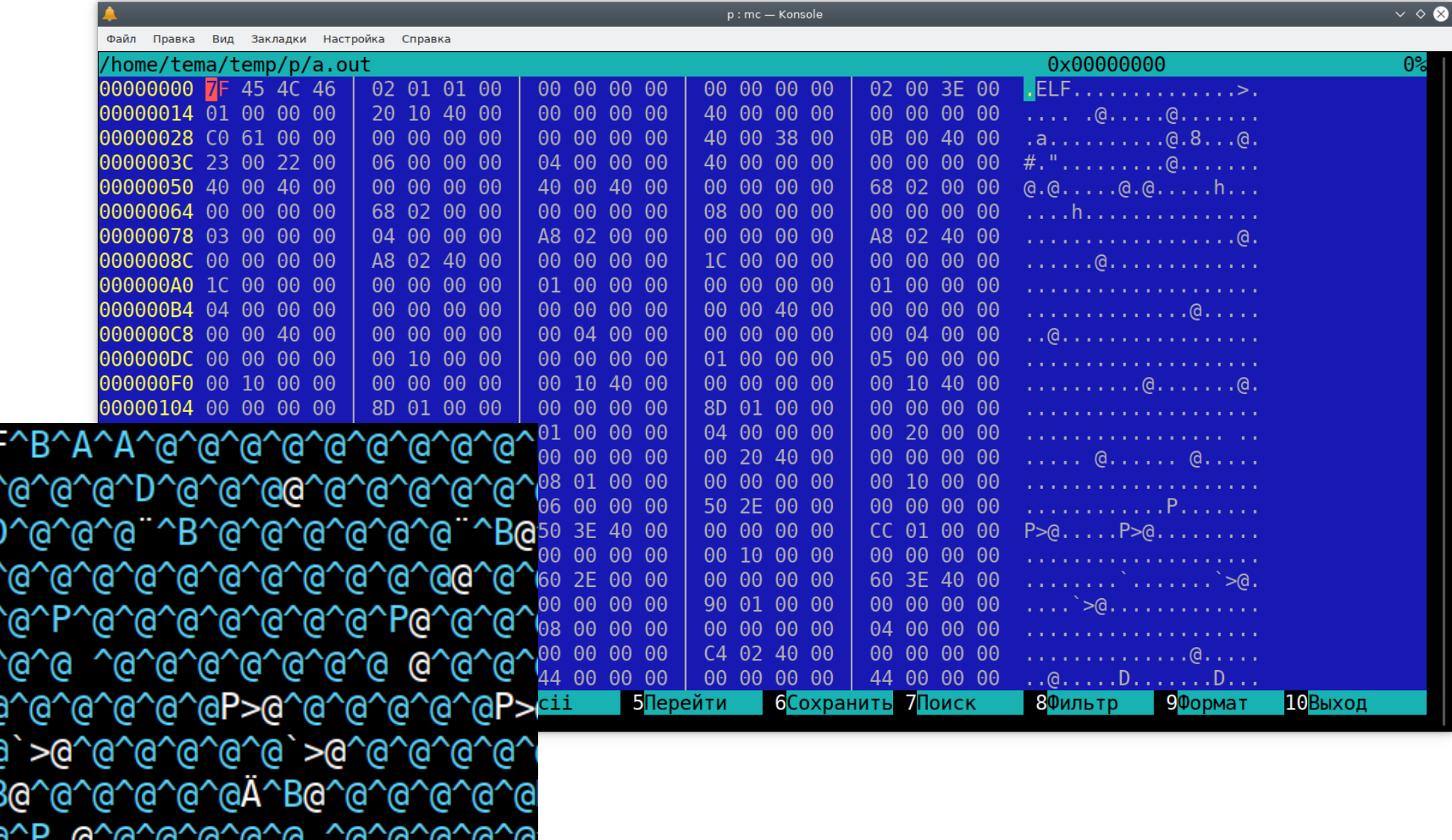

^?

`@′

`@^

`@^<br>`@^

ര

۲G

# objdump

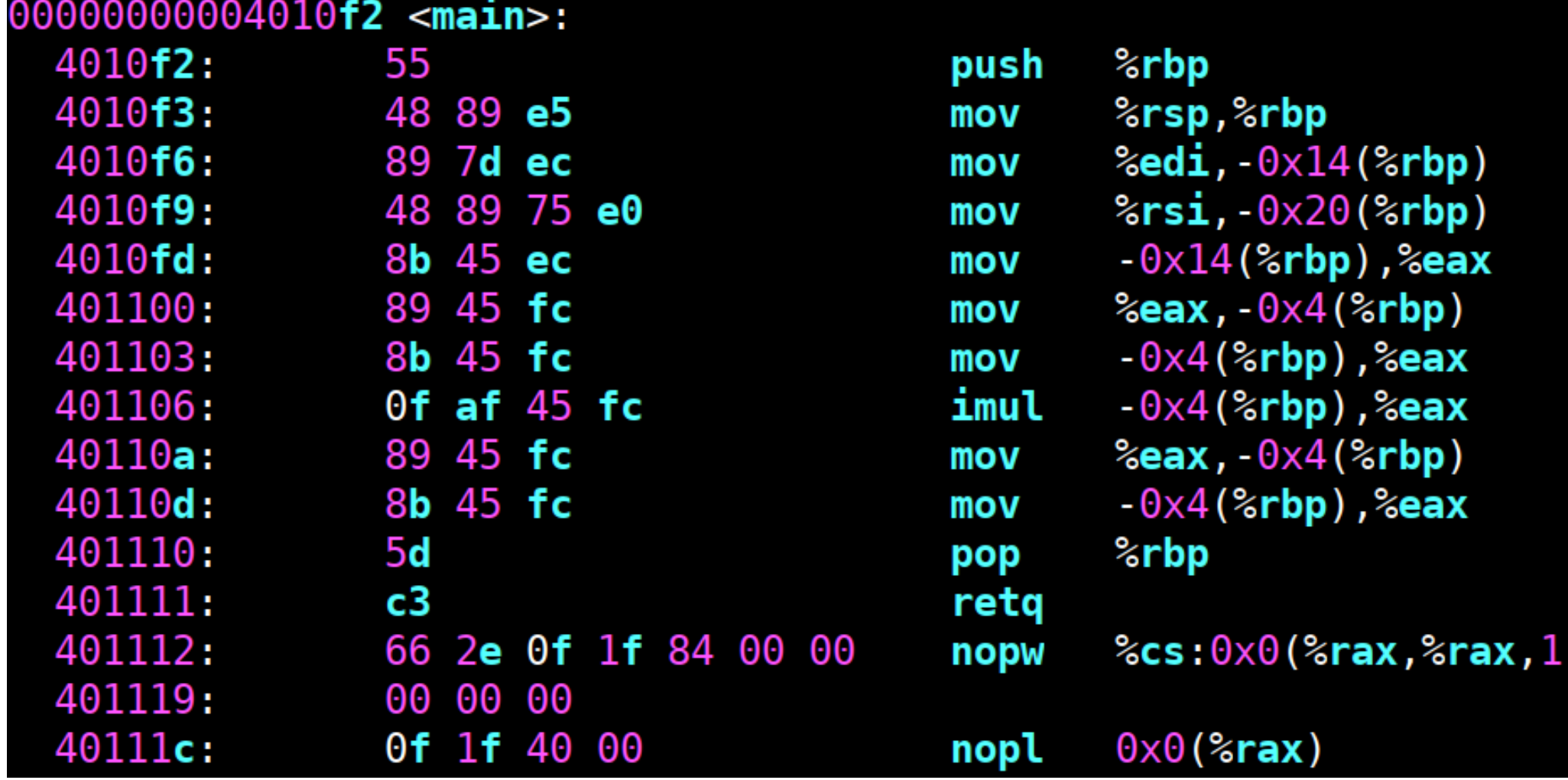

# objdump

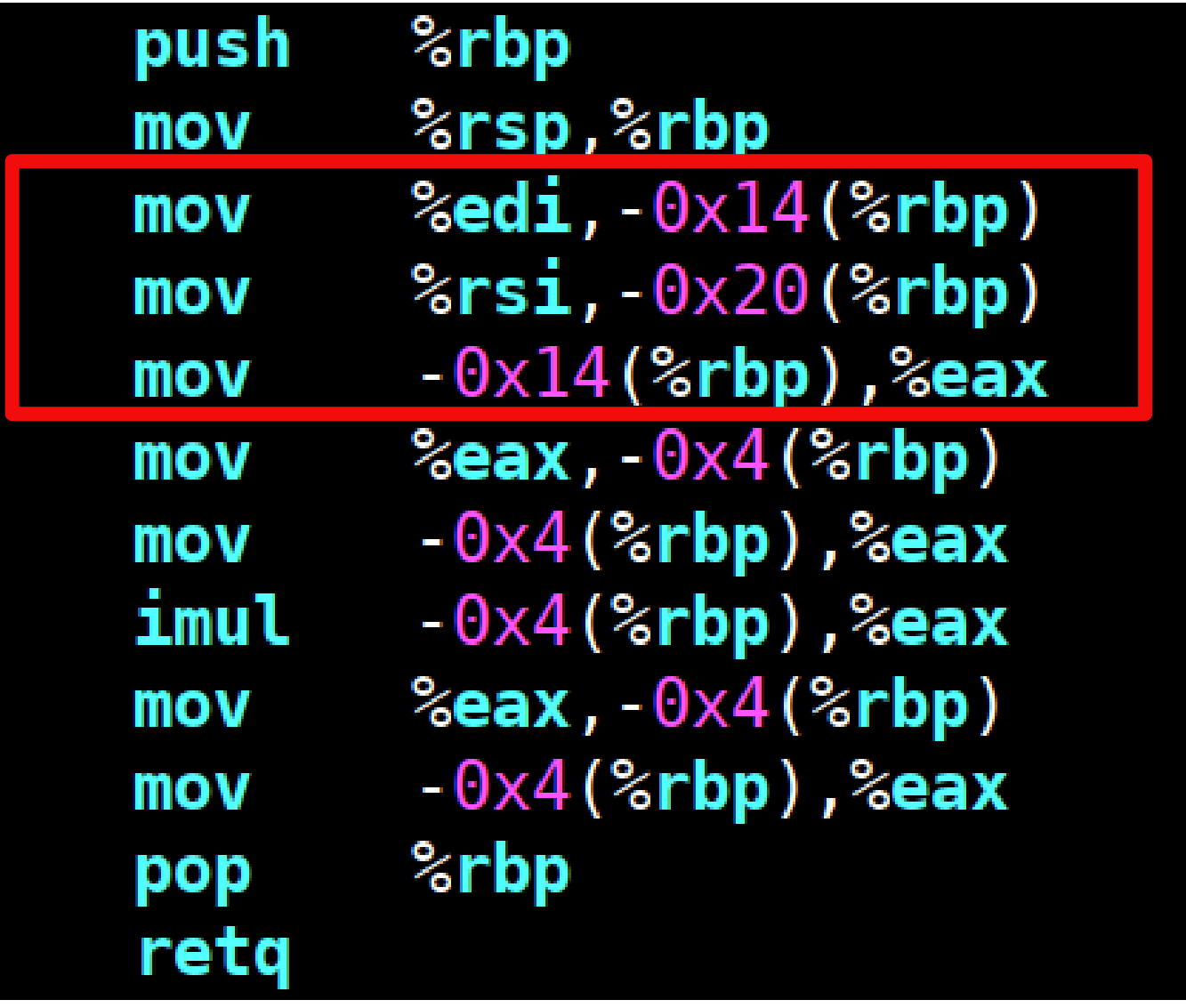

# objdump

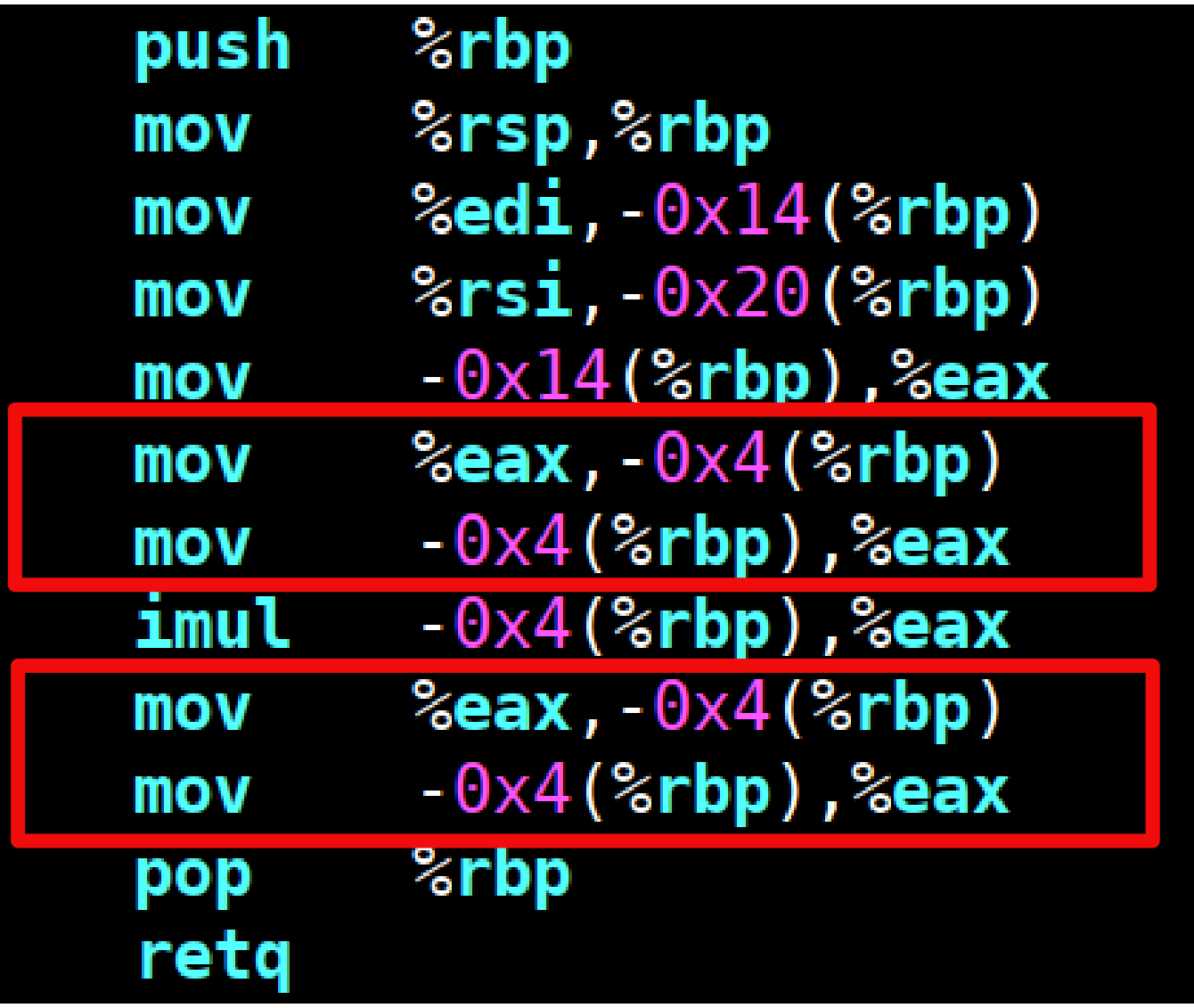

# gcc -S

#### main:  $LEB0:$

```
.cfi startproc
pushq %rbp
.cfi def cfa offset 16
.cfi offset 6, -16
movq %rsp, %rbp
.cfi def cfa register 6
mov1 %edi, -20 (%rbp)
movq %rsi, -32(%rbp)
movl -20(%rbp), %eax
movl %eax, -4(%rbp)
movl - 4\varepsilonrbp), \varepsiloneax
imull - 4(krbp), keaxmovl %eax, -4(%rbp)
mov1 - 4\varepsilonrbp), \varepsiloneax
      °∝rbp
popq
.cfi def cfa 7, 8
ret
.cfi endproc
```
main: .LFB0:

```
.cfi startproc
.cfi def cfa offset 16
.cfi offset 6, -16
.cfi def cfa register 6
movl %edi, %eax
imull %eax, %eax
.cfi def cfa 7, 8
ret
.cfi endproc
```
### Kidskills

· LEGO EV3 • Arduino YMKH

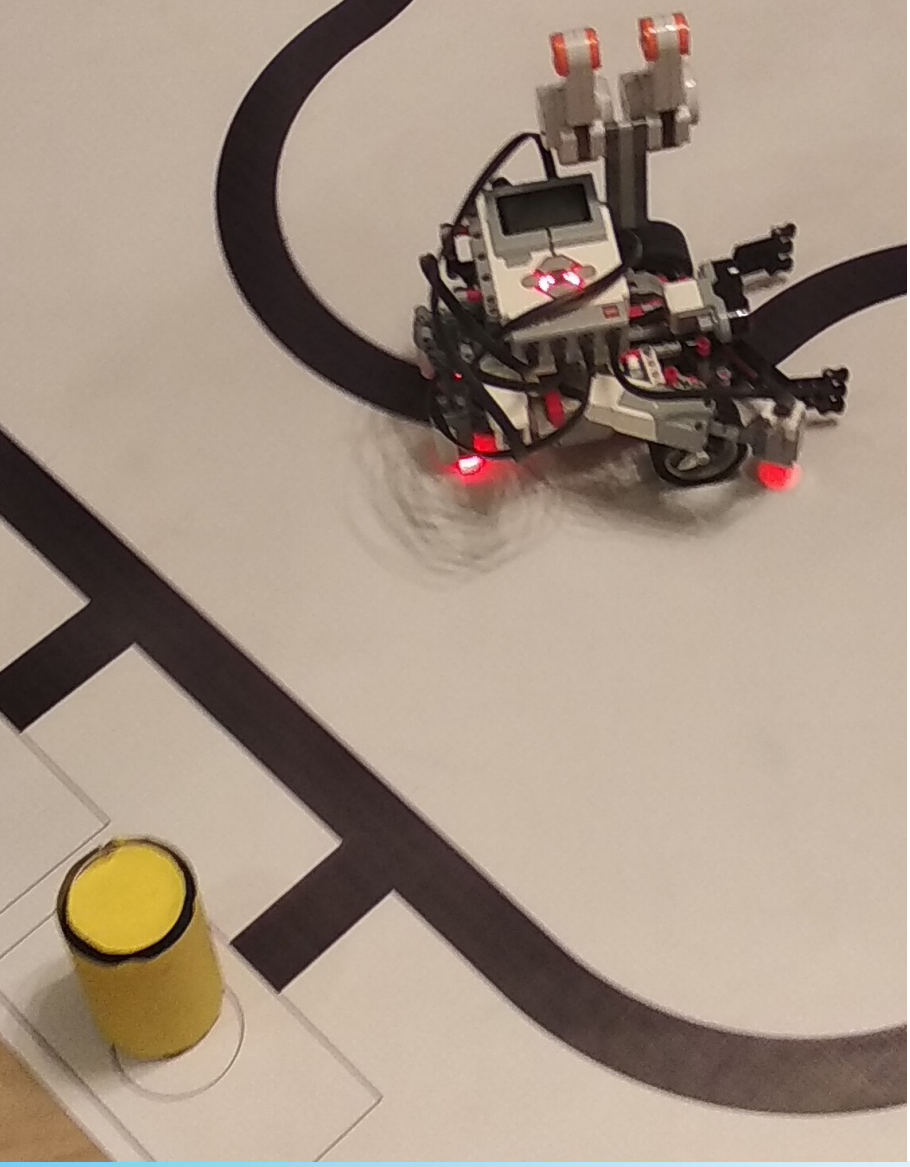

# СПО в ЕГЭ/ОГЭ!

- Уже сейчас в ОГЭ возможно использовать **LibreOffice**
- Доработать вопрос с шрифтами
- Доработать вопрос с ГОСТ по форматам документов